How To Remove Mysql Database Password In [Phpmyadmin](http://begin.biz-document.ru/goto.php?q=How To Remove Mysql Database Password In Phpmyadmin Xampp) Xampp >[>>>CLICK](http://begin.biz-document.ru/goto.php?q=How To Remove Mysql Database Password In Phpmyadmin Xampp) HERE<<<

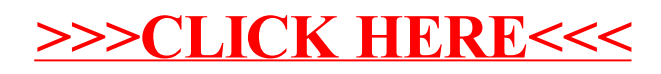